Fachbereich Mathematik Dr. M. Döring A. Keller

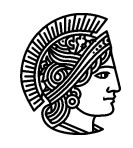

**TECHNISCHE UNIVERSITÄT** DARMSTADT

24.10.2007

## Statistik I für Humanund Sozialwissenschaften  $1.$  Übung

## Gruppenübung

G 1 Auf einer Touristeninsel in der Karibik wurden in den letzten beiden Juliwochen morgens zur gleichen Zeit die folgenden Lufttemperaturen (in Grad Fahrenheit) gemessen:

78, 82, 81, 82, 80, 83, 77, 81, 79, 79, 83, 78, 78, 79

- (a) Geben Sie den Modalwert an, falls er eindeutig ist.
- (b) Bestimmen Sie den Median. Wie lautet der Median, falls der letzte Messwert weggelassen wird?
- (c) Berechnen Sie das Arithmetische Mittel, d.h. die Durchschnittstemperatur der gemessenen Temperaturen.
- (d) Berechnen Sie die Varianz einmal mit der ursprünglichen Varianzformel und einmal mit der Alternativen Berechnungsformel.
- (e) Berechnen Sie die Standardabweichung.
- G 2 Bei einer klinischen Studie zur Ursachenforschung von Herz-/Kreislauferkrankungen wurde das Gewicht (in kg) von 90 Patienten erhoben.

Es liegt folgende Urliste vor:

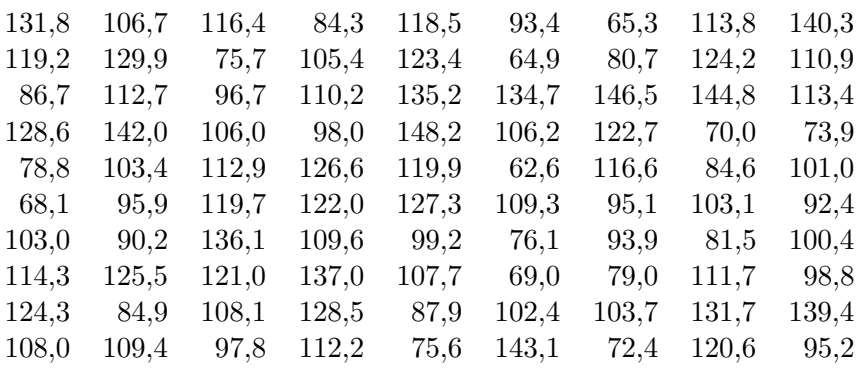

- (a) Sortieren Sie die Messwerte der Urliste in 9 gleichgroße Intervalle (auch Klassen oder Kategorien genannt): 60,0 - 69,9 ; 70,0 - 79,9 ; ... ; 140,0 - 149,9 mit Hilfe einer Strichliste.
- (b) Erstellen Sie aus obiger Strichliste für die angegebenen Intervalle eine Häufigkeitstabelle mit den Spalten: absolute Häufigkeit - kumulierte absolute Häufigkeit - relative Häufigkeit in  $\%$  - kumulierte relative Häufigkeit in  $\%$ .
- (c) Erstellen Sie für das erhobene Merkmal ein Histogramm, ein Stabdiagramm und ein Häufigkeitspolygon jeweils einmal für die absoluten und einmal für die relativen Häufigkeiten.
- Eine Messreihe  $x_1, \ldots, x_n$  (mit dem arithmetischen Mittel  $\overline{x}$ ) werde gemäß der Vorschrift  $G3$  $y_i = a \cdot x_i + b$   $(i = 1, ..., n)$  linear transformiert.
	- (a) Zeigen Sie, dass für das arithmetische Mittel  $\bar{y}$  der transformierten Werte folgende Formel gilt:

$$
\overline{y} = a \cdot \overline{x} + b.
$$

(b) In Brighton an der Südküste Englands wurden während der Weihnachtsferien die folgenden Tagestiefsttemperaturen  $x_i$  ( $i = 1, ..., 10$ ) in Grad Fahrenheit (°F) gemessen:

> 28 26 30 36 35 34 31 27 31 30

Man berechne die mittlere Tagestiefsttemperatur, d.h. das arithmetische Mittel der einzelnen Tagestiefsttemperaturen, in  ${}^{\circ}F$  und in Grad Celsius ( ${}^{\circ}C$ ).

**Hinweis:**  $x$  [°F] entsprechen  $y = \frac{5}{9}(x - 32)$  [°C].

## Hausübung

- $H1$ Beim Auszählen von Zellen in 50 Quadranten eines Hämazytometers ergaben sich die folgenden Werte:
	- $\mathbf{1}$  $\overline{2}$  $\overline{2}$  $\overline{2}$  $\boldsymbol{\Lambda}$  $\overline{4}$  $\overline{4}$  $\overline{5}$  $\overline{5}$  $\overline{5}$  $\overline{2}$  $\mathbf{1}$  $\overline{2}$  $\overline{2}$  $\overline{7}$ 6  $\overline{7}$  $\overline{4}$  $\overline{4}$  $\overline{4}$  $\overline{4}$  $\overline{4}$  $\overline{4}$  $\overline{4}$  $\overline{4}$ 2  $5\quad 6$  $6<sup>1</sup>$ 3 3  $3 \quad 3 \quad 3 \quad 6$  $\overline{5}$  $\overline{2}$  $\overline{2}$  $\overline{2}$ 9  $\overline{4}$  $4\quad 4$  $\overline{4}$  $5\overline{)}$  $\overline{7}$  $\overline{7}$  $\overline{7}$  $\overline{7}$ 9
	- a) Fertigen Sie ein Stabdiagramm zu den relativen Häufigkeiten dieser Messwerte an und zeichnen Sie die empirische Verteilungsfunktion.
	- b) Lesen Sie das p-Quantil für  $p = 0.2$  sowie  $p = 0.76$  and er empirischen Verteilungsfunktion ab. Bestimmen Sie an Hand der geordneten Messreihe das empirische  $p$ -Quantil für  $p = 0.25$ ,  $p = 0.5$  und  $p = 0.84$ .
	- c) Berechnen Sie die empirische Standardabweichung der Messreihe.
- H 2 Aus einer Studie zur Beurteilung der Berufsaussichten von Studienabgängern mit sozialwissenschaftlicher Ausrichtung an der Universität München 1995 sind uns die Befragungsergebnisse der folgenden 5 Merkmale bekannt:
	- G: Geschlecht (1=weiblich, 2=männlich);
	- S: Studiendauer in Semester;
	- E: fachliches Engagement im Studium (1=sehr engagiert, 2=engagiert, 3=mäßig engagiert,  $4 =$ kaum engagiert, 5=nicht engagiert);
	- D: Ausrichtung der Diplomarbeit (1=Primärerhebung, 2=Sekundärerhebung, 3=empi- rischqualitativ, 4=Literaturarbeit);
	- N: Gesamtnote der Diplomprüfung.

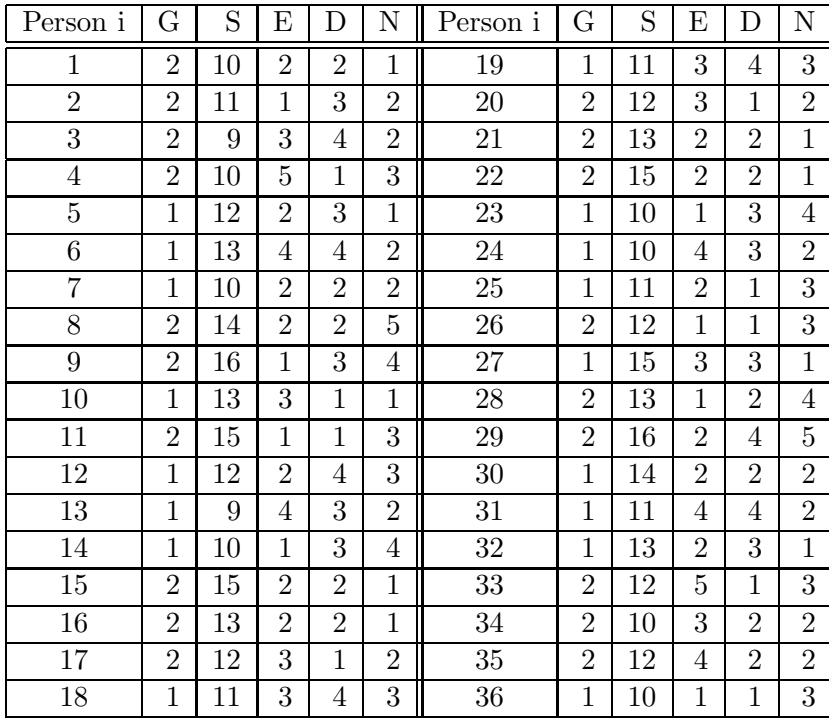

(a) Geben Sie die Skalenart jedes Merkmals an.

- (b) Erstellen Sie für jedes einzelne Merkmal eine Häufigkeitstabelle mit den Spalten: absolute Häufigkeit - kumulierte absolute Häufigkeit - relative Häufigkeit in  $\%$  - kumulierte relative Häufigkeit in  $\%$ .
- (c) Erstellen Sie für jedes einzelne Merkmal ein Stabdiagramm für die relativen Häufigkeiten. Zeichnen Sie in die Stabdiagramme den jeweiligen Polygonzug dazu.